## SAP ABAP table GRFNDMEOT {DataMart: Data Source - Texts}

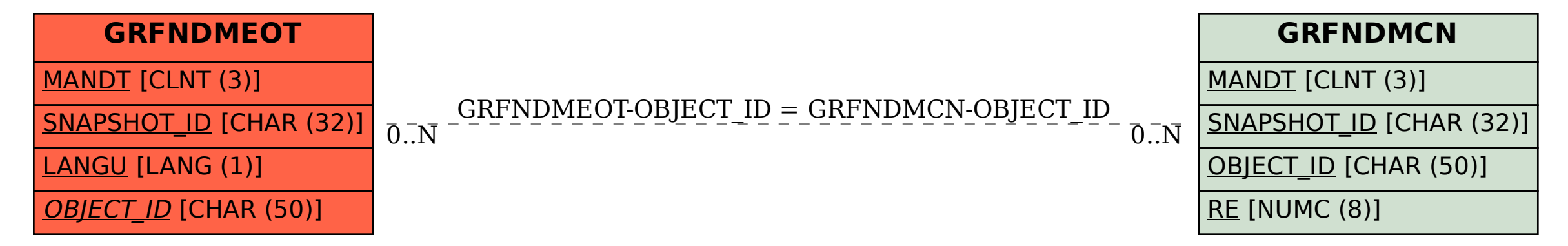